This is the Revision C verion of the IREdge4 module. The status of this project is finished.

# **IREdge4 Module (Revision C)**

### **Table of Contents**

This document is also available in <u>PDF</u> format.

- 1. Introduction
- 2. Programming
- 3. Hardware
  - ♦ 3.1 Circuit Schematic
  - ♦ 3.2 Printed Circuit Board
- 4. Software
- <u>5. Issues</u>

#### 1. Introduction

The IREdge4 module can connect to up to 4 Photo Sensors (combined light emitter with photodetector.) The inputs are done using analog to digital converters rather than just binary inputs. There are 4 potentiometers to control the current throught the light emitters and 4 pententionmeters to control the gain of the returned signal.

## 2. Programming

The IREdge4 module is continuously reading the analog inputs from its four A/D pins. The controlling program can just read the results of the digital conversion, or it can have the result down converted into a single binary bit. Each pin has has a threshold high and threshold low register that is used for the down conversion. Whenever the digital conversion exceeds the high threshold register, the down conversion results in a 1. Whenever the digital conversion is lower than the low threshold register, the down conversion results in a 0. A hysterisis effect can be introduced by having some spread between the high and low threshold values.

After the down coversions to binary bits, the result is 4-bits of binary data. A complement mask can be used to selectively invert individual bits in the 4-bit data.

The IREdge4 module supports the <u>Interrupt Protocol</u> for those lines that are being used as inputs. The interrupt pending bit is set whenever the the formula:

$$L\&(\sim I) \mid H\&I \mid R\&(\sim P)\&I \mid F\&P\&(\sim I)$$

is non-zero, where:

- I is the current input bits XOR'ed with the complement mask (C)
- P is the previous value of I
- L is the low mask
- H is the high mask
- R is the rising mask
- F is the falling mask

and

- ~ is bit—wise complement
- | is bit-wise OR
- & is bit-wise AND

Once the interrupt pending bit is set, it must be explicitly cleared by the user.

In addition to the <u>common shared commands</u> and the <u>shared interrupt commands</u>, the IREdge4 RoboBrix supports following commands:

| G .                     | Send/   |   |   | By | te | Val     | lue |   |   | Discussion                                                                |
|-------------------------|---------|---|---|----|----|---------|-----|---|---|---------------------------------------------------------------------------|
| Command                 | Receive | 7 | 6 | 5  | 4  | 3       | 2   | 1 | 0 |                                                                           |
| Read Pin                | Send    | 0 | 0 | 0  | 0  | 0       | 0   | b | b | Read pin bb and respond with 8-bit value vvvvvvvv                         |
|                         | Receive | v | v | v  | v  | v       | v   | v | v |                                                                           |
| Read Binary Values      | Send    | 0 | 0 | 0  | 0  | 0       | 1   | 0 | 0 | Return the binary values <i>abcd</i> (after XOR'ing with complement mask) |
|                         | Receive | 0 | 0 | 0  | 0  | a       | b   | c | d |                                                                           |
| Read Raw Binary         | Send    | 0 | 0 | 0  | 0  | 0       | 1   | 0 | 1 | Return the raw binary values <i>abcd</i> (no XOR with complement mask)    |
|                         | Receive | 0 | 0 | 0  | 0  | а       | b   | c | d |                                                                           |
| Reset                   | Send    | 0 | 0 | 0  | 0  | 0       | 1   | 1 | 0 | Reset everything to zero                                                  |
| Read Complement<br>Mask | Send    | 0 | 0 | 0  | 0  | 1       | 0   | 0 | 0 | Return the complement mask cccc                                           |
|                         | Receive | 0 | 0 | 0  | 0  | c       | c   | c | c |                                                                           |
| Read High Mask          | Send    | 0 | 0 | 0  | 0  | 1       | 0   | 0 | 1 | Return the high mask <i>hhhh</i>                                          |
|                         | Receive | 0 | 0 | 0  | 0  | h       | h   | h | h |                                                                           |
| Read Low Mask           | Send    | 0 | 0 | 0  | 0  | 1       | 0   | 1 | 0 | Return the high mask <i>llll</i>                                          |
|                         | Receive | 0 | 0 | 0  | 0  | l       | l   | l | l |                                                                           |
| Read Rising Mask        | Send    | 0 | 0 | 0  | 0  | 1       | 0   | 1 | 1 | Return the rising mask <i>rrrr</i>                                        |
|                         | Receive | 0 | 0 | 0  | 0  | r       | r   | r | r |                                                                           |
| Read Falling Mask       | Send    | 0 | 0 | 0  | 0  | 1       | 1   | 0 | 0 | Return the falling mask ffff                                              |
|                         | Receive | 0 | 0 | 0  | 0  | f       | f   | f | f |                                                                           |
| Read High Threshold     | Send    | 0 | 0 | 0  | 1  | 0       | 0   | b | b | Return high threshold for pin bb of hhhhhhhh                              |
|                         | Receive | h | h | h  | h  | h       | h   | h | h |                                                                           |
| Read Low Threshold      | Send    | 0 | 0 | 0  | 1  | 0       | 1   | b | b | Return low threshold for pin bb of llllllll                               |
|                         | Receive | l | l | l  | l  | l       | l   | l | l |                                                                           |
| Set High Threshold      | Send    | 0 | 0 | 0  | 1  | 1       | 0   | b | b | Set high threshold for pin <i>bb</i> to <i>hhhhhhhh</i>                   |
|                         | Send    | h | h | h  | h  | h       | h   | h | h |                                                                           |
| Set Low Threshold       | Send    | 0 | 0 | 0  | 1  | 1       | 1   | b | b | Set low threshold for pin bb to llllllll                                  |
|                         | Send    | l | l | l  | l  | l       | l   | l | l |                                                                           |
| Set Complement Mask     | Send    | 0 | 0 | 1  | 0  | c       | c   | c | c | Set complement mask to cccc                                               |
| Set High Mask           | Send    | 0 | 1 | 0  | 0  | h       | h   | h | h | Set high mask to <i>hhhh</i>                                              |
| Set Low Mask            | Send    | 0 | 1 | 0  | 1  | l       | l   | l | l | Set low mask to <i>llll</i>                                               |
| Set Rising Mask         | Send    | 0 | 1 | 1  | 0  | r       | r   | r | r | Set rising mask to rrrr                                                   |
| Set Falling Mask        | Send    | 0 | 1 | 1  | 1  | $f^{-}$ | f   | f | f | Set falling mask to ffff                                                  |
| Read Interrupt Bits     | Send    | 1 | 1 | 1  | 0  | 1       | 1   | 1 | 1 |                                                                           |

#### IREdge4 Module (Revision C)

|                        | Receive | 0 | 0 | 0 | 0 | 0 | 0 | e | r | Return the interrupt pending bit $p$ and the interrupt enable bit $e$ . |
|------------------------|---------|---|---|---|---|---|---|---|---|-------------------------------------------------------------------------|
| Set Interrupt Commands | Send    | 1 | 1 | 1 | 1 | 0 | c | c | c | Set Interrupt Command ccc.                                              |
| Shared Commands        | Send    | 1 | 1 | 1 | 1 | 1 | c | c | c | Execute common shared command ccc                                       |

### 3. Hardware

The hardware consists of a circuit schematic and a printed circuit board.

#### 3.1 Circuit Schematic

The schematic for the IREdge4 RoboBrix is shown below:

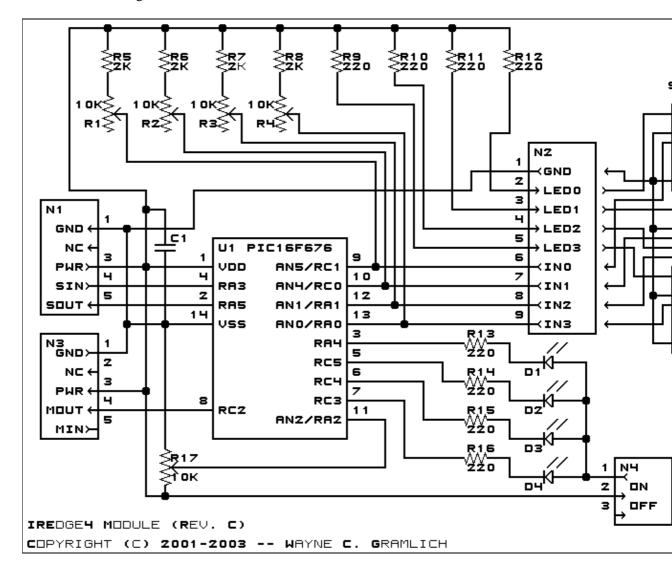

The parts list kept in a separate file — <u>iredge4.ptl</u>.

3. Hardware 3

#### 3.2 Printed Circuit Board

The printed circuit board files are listed below:

iredge4 back.png

The solder side layer.

iredge4 front.png

The component side layer.

iredge4 artwork.png

The artwork layer.

iredge4.gbl

The RS-272X "Gerber" back (solder side) layer.

iredge4.gtl

The RS-272X "Gerber" top (component side) layer.

iredge4.gal

The RS-272X "Gerber" artwork layer.

iredge4.drl

The "Excellon" NC drill file.

iredge4.tol

The "Excellon" tool rack file.

### 4. Software

The IREdge4 software is available as one of:

iredge4.ucl

The µCL source file.

iredge4.asm

The resulting human readable PIC assembly file.

iredge4.lst

The resulting human readable PIC listing file.

iredge4.hex

The resulting Intel<sup>®</sup> Hex file.

### 5. Issues

Any fabrication iusses will be listed here.

Copyright (c) 2001–2004 by Wayne C. Gramlich. All rights reserved.